# **baixar pixbet apk**

- 1. baixar pixbet apk
- 2. baixar pixbet apk :jogo de bola
- 3. baixar pixbet apk :does zebet have app

# **baixar pixbet apk**

Resumo:

**baixar pixbet apk : Inscreva-se em mka.arq.br e entre no mundo das apostas de alta classe! Desfrute de um bônus exclusivo e comece a ganhar agora!** 

contente:

Não existem jogos para ganhar dinheiro no Nubank.Não confiem em qualquer jogo que use o nome do Num Bank, quem estaja fora de nós aplicativo oficial e com a promessa da ganhar Dinheiro: é golpe!

AVerdadeSobreOsJogosDeNubank

Os jogos que usam o nome do Nubank são fraudações.

Eles não é um afiliado ao Nubank.

Eles querem robar suas informações sobre pessoas e seu salário.

jogo do foguete pixbet

Conhea os melhores produtos de apostas esportivas para seu time disponiveis no bet365.

Experimente a emoção das 7 apostas esportivas e ganhe prêmios incríveis!

Se você é fã de esportes e está em baixar pixbet apk busca de uma experiência emocionante 7 de apostas, o bet365 é o lugar certo para você.

Neste artigo, vamos apresentar os melhores produtos de apostas esportivas disponíveis 7 no bet365, que proporcionam diversão e a chance de ganhar prêmios incríveis.

Continue lendo para descobrir como aproveitar ao máximo essa 7 modalidade de jogo e desfrutar de toda a emoção dos esportes.

pergunta: Qual o melhor time de futebol do mundo?

resposta: O 7 melhor time de futebol do mundo é o FC Barcelona.

pergunta: Quem é o melhor jogador de futebol do mundo?

resposta: O 7 melhor jogador de futebol do mundo é Lionel Messi.

# **baixar pixbet apk :jogo de bola**

# **baixar pixbet apk**

Você está procurando os melhores cassinos online que não exigem um depósito? Não procure mais! Aqui estão nossas principais escolhas para o melhor sem casinos de depósitos em 2024. Com esses casino, você pode jogar gratuitamente e ter a chance De ganhar dinheiro real Sem precisar depositar apenas 1 centavo

#### ● **baixar pixbet apk**

O Betano Casino é uma escolha popular para aqueles que querem jogar sem depositar. Eles ● oferecem vários jogos, incluindo slots e roleta com o bônus de não depósito deles você pode começar imediatamente a ganhar muito dinheiro

#### ● **Aviator Betano**

• O Aviator Betano é outra ótima opção para aqueles que querem jogar de graça. Eles

oferecem uma variedadede jogos, incluindo slots ndia e mesa games ao vivo do revendedor com bônus sem depósito - você pode se divertir gratuitamente ou ganhar dinheiro real!

#### ● **Stake Casino**

O Stake Casino é uma ótima opção para aqueles que querem jogar de graça. Eles oferecem ● vários jogos, incluindo slots e mesas ao vivo com os quais jogam em casa ou no cassino online Com o bônus sem depósito deles você pode começar imediatamente a ganhar muito dinheiro!

### ● **Pixbet Cassino**

O Pixbet Casino é uma escolha popular para aqueles que querem jogar de graça. Eles ● oferecem vários jogos, incluindo slots e mesas ao vivo com os quais jogam em casa ou no cassino online Com o bônus sem depósito deles você pode começar imediatamente a ganhar muito dinheiro!

#### ● **Blaze Cassino**

O Blaze Casino é uma ótima opção para aqueles que querem jogar de graça. Eles oferecem ● vários jogos, incluindo slots e mesas ao vivo com os quais jogam em casa ou no cassino online Com o bônus sem depósito deles você pode começar imediatamente a ganhar muito dinheiro!

### **Conclusão**

Se você está procurando uma maneira de jogar jogos casino para livre e potencialmente ganhar dinheiro real, estes cassinos sem depósito são ótimas opções. Com seus bônus não depósitos pode começar imediatamente a vencer grande mas também é possível que ganhe muito mais rápido se ainda assim gastar um centavo! Não perca esta incrível oportunidade em poder apostar grátis ou mesmo grandes ganhos

Mas o que realmente torna Pixbet uma escolha tão popular entre os apostadores brasileiros? Além de baixar pixbet apk ampla gama e opções em baixar pixbet apk probabilidades esportiva, a plataforma também oferece um design intuitivo é fácil De usar. além das promoções com ofertam especiais para seus usuários!

Então, como começar a apostar no Pixbet? Primeiro: é necessário criar uma conta na plataforma. preenchendo as informações pessoais e fazendo um depósito! Em seguidas são possível navegara nas diferentes opções de escolha das esportivaS para escolhera que melhor se Adapte ao seu interessee conhecimento". Além disso também É pode acompanhar os partidas em baixar pixbet apk tempo real ou ajustar suas compradas conforme à situação do jogo;

É importante lembrar que, ao apostar no Pixbet ou em baixar pixbet apk qualquer outra plataforma de probabilidades. é essencial ser responsável e estar ciente dos riscos envolvidos! Nunca se arriesque dinheiro com não possa permitir-se perdere sempre manha o controle sobre suas jogadaS".

Em resumo, apostar no Pixbet pode ser uma atividade divertida e emocionante. mas é importante lembrar que deve foi feita de forma responsável E consciente! Com suas múltiplas opções para escolhas esportiva a em baixar pixbet apk baixar pixbet apk interface fácil De usar o PXBE faz da opção popular entre os pensadores brasileiros".

## **baixar pixbet apk :does zebet have app**

# **Kaliane Bradley: A Rising Star in the Literary World**

Kaliane Bradley is a name to watch in the literary world. She has just published her first novel,

"The Ministry of Time," a time-travel romance cum sci-fi comedy set in near-future London. The novel has received praise from writers such as Eleanor Catton and David Nicholls and has a TV adaptation in the works.

### **From Walthamstow to the World**

Bradley was born and raised in Walthamstow, east London, where she still lives with her partner and cat. She grew up in a multicultural household, with a British father and a Khmer mother who moved to the UK during the Cambodian civil war. She spent her childhood sharing a bedroom with her twin sisters and her half-brother while her parents rented out the house.

### **"The Lucky Jumper" and The Ministry of Time**

Bradley wrote "The Ministry of Time" by accident, as she puts it. She had been working on a "thankless, loveless" project for years but found herself drawn to time-travel stories during the pandemic. She immersed herself in the TV series "The Terror" and became fascinated by Lt. Graham Gore, a man of "great stability of character and sweetest of tempers." This fascination led her to create a "nerdy literary parlour game" online, which eventually turned into the novel. **Character Bridge**

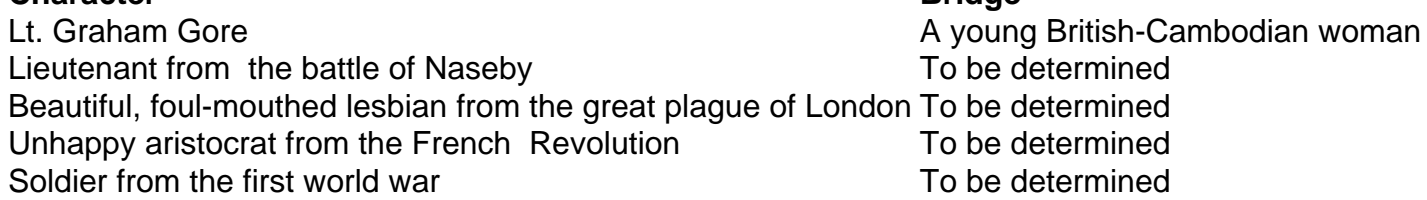

In "The Ministry of Time," Bradley explores the experience of immigrants in modern Britain by placing "expatriates from history" in modern London. She uses time-travel as a metaphor for the assimilation of immigrants into British society, as they are told they must assimilate, have certain values, and be productive for society. The hilarious and sparky one-liners afforded by the timetravel conceit make the novel a fun and thought-provoking read.

### **"Maybe this is the British-Cambodian novel I was supposed to be writing."**

Through Gore, Bradley found a way to express her mother's past and the inherited trauma of Cambodia's history. Gore's realization that "they are all dead" and the world he knew is gone is a poignant reflection of the trauma experienced by refugees and immigrants. While Bradley has no plans to give up her day job, she is already deep into her second novel, an extension of her prizewinning short story.

Author: mka.arq.br Subject: baixar pixbet apk Keywords: baixar pixbet apk Update: 2024/7/16 17:48:01